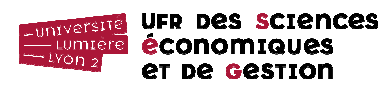

# **Rappel de cours : Associations et multiplicité**

Association : liaison perçue entre deux classes. Ex. Des étudiants passent des épreuves.

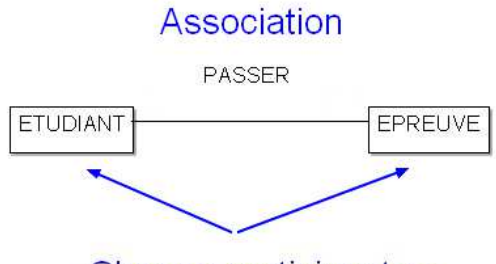

**Classes participantes** 

# Association « un à plusieurs » (1-N)

Ex. Une épreuve donnée relève d'une seule matière, mais une matière donnée peut donner lieu à plusieurs épreuves.

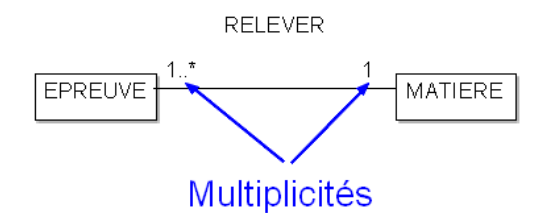

Une épreuve relève d'1 matière, une matière donne lieu de 1 à plusieurs (\*) épreuves.

## Association « plusieurs à plusieurs » (M-N)

Ex. Un étudiant donné peut passer plusieurs épreuves, une épreuve donnée peut être passée par plusieurs étudiants.

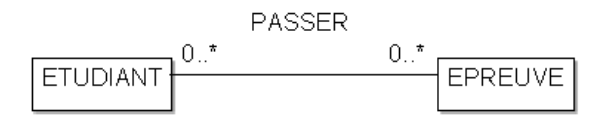

Un étudiant peut passer de 0 à plusieurs (\*) épreuves, une épreuve peut être passée par 0 à plusieurs (\*) étudiants.

# **Rappel de cours : Traduction UML** → **Relationnel**

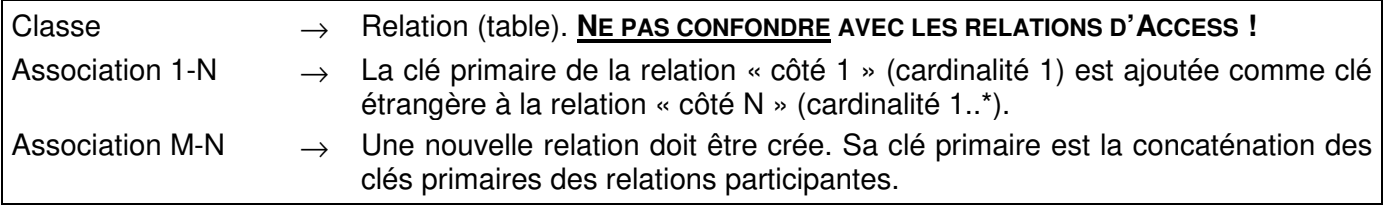

# **Base de données exemple du cours (simplifiée)**

ETUDIANT (NumEtu, Nom, Prénom, DateNaiss, Rue, CP, Ville) EPREUVE (CodeEpreuve, Date, Lieu, CodeMat#) MATIERE (CodeMat, Intitulé) PASSER (NumEtu#, CodeEpreuve#, Ch\_Note)

Clés primaires Clés étrangères#

Téléchargement : http://eric.univ-lyon2.fr/jdarmont/docs/etu.accdb

puis bouton ENREGISTRER.

# **Complétion de la base de données**

La table MATIERE (onglet Tables), dont la clé primaire est CodeMat, est vide. La remplir avec les valeurs ci-dessous.

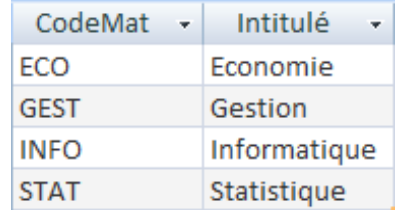

Dans la table EPREUVE, le champ qui permet de savoir de quelle matière une épreuve relève est également CodeMat. C'est une clé étrangère qui fait référence au champ CodeMat de MATIERE. Ce champ étant vide dans EPREUVE, le compléter en vous aidant du tableau ci-dessous pour effectivement créer ce lien au niveau des **valeurs** contenues dans les tables.

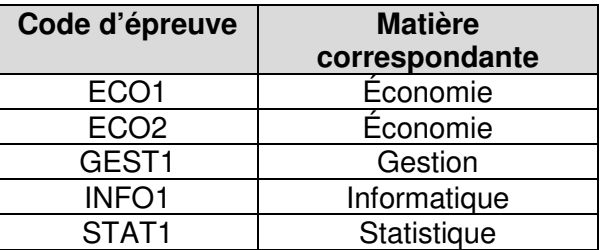

# **Relations (au sens Access)**

Saisir dans la table EPREUVE l'enregistrement suivant, pour lequel la matière n'existe pas dans la table MATIERE (il est possible de le vérifier).

 $<$ CodeEpreuve = 'BIDON', Date = '25/12/2013 18:00:00', Lieu = 'Amphi Say', CodeMat = 'MATH'>

Cela fonctionne quand même, bien que la matière de code MATH n'existe pas ! L'intégrité des données de la base n'est pas respectée car la base de données exemple n'inclut pas la définition explicite des clés étrangères.

Définition : Une clé étrangère dans une table est une clé primaire dans une autre table.

Définir les clés étrangères CodeMat (table EPREUVE), NumEtu et CodeEpreuve (table PASSER) revient à expliciter les relations entre les tables ETUDIANT-PASSER, PASSER-EPREUVE et EPREUVE-MATIERE.

1) Fermer toutes les tables éventuellement ouvertes.

2) Activer l'onglet « Outils de base de données » et l'icône « Relations »

M1 MBFA – Informatique : Bases de données – TD n° 6 2/5 3) Ajouter successivement les quatre tables, puis fermer la boite de dialogue.

- 4) Pour définir une relation, par exemple celle qui est associée à la clé étrangère NumEtu de la table PASSER, cliquer sur le champ NumEtu dans la table PASSER et le glisser sur le champ auquel il fait référence : NumEtu dans la table ETUDIANT (ou vice versa).
- 5) Cliquer sur la case à cocher « Appliquer l'intégrité référentielle ». C'est cette option qui permettra d'interdire la saisie de numéros d'étudiant invalides dans la table PASSER. Créer la relation. Access génère une relation 1-N (notée 1-∞) entre les tables ETUDIANT et PASSER.
- 6) Procéder de même pour établir la relation CodeEpreuve (PASSER)  $\rightarrow$  CodeEpreuve (EPREUVE). NB : L'association M-N entre ETUDIANT et EPREUVE se traduit en deux associations 1-N.
- 7) Procéder de même pour établir la relation *CodeMat (EPREUVE)*  $\rightarrow$  *CodeMat (MATIERE)*. Une erreur survient (lire le message d'erreur !) car les données de la table EPREUVE ne respectent pas l'intégrité référentielle : un code d'épreuve qui n'existe pas dans MATIERE est présent dans EPREUVE (la matière MATH de l'épreuve BIDON).
- 8) Supprimer l'enregistrement correspondant à l'épreuve avec matière invalide dans la table EPREUVE (épreuve de code BIDON) et essayer de répondre à nouveau à la question 7.
- 9) Fermer la fenêtre des relations et les sauvegarder.

10) Essayer de saisir à nouveau dans la table *EPREUVE* l'enregistrement invalide. Conclusion ?

 $<$ CodeEpreuve = 'BIDON', Date = '25/12/2013 18:00:00', Lieu = 'Amphi Say', CodeMat = 'MATH'>

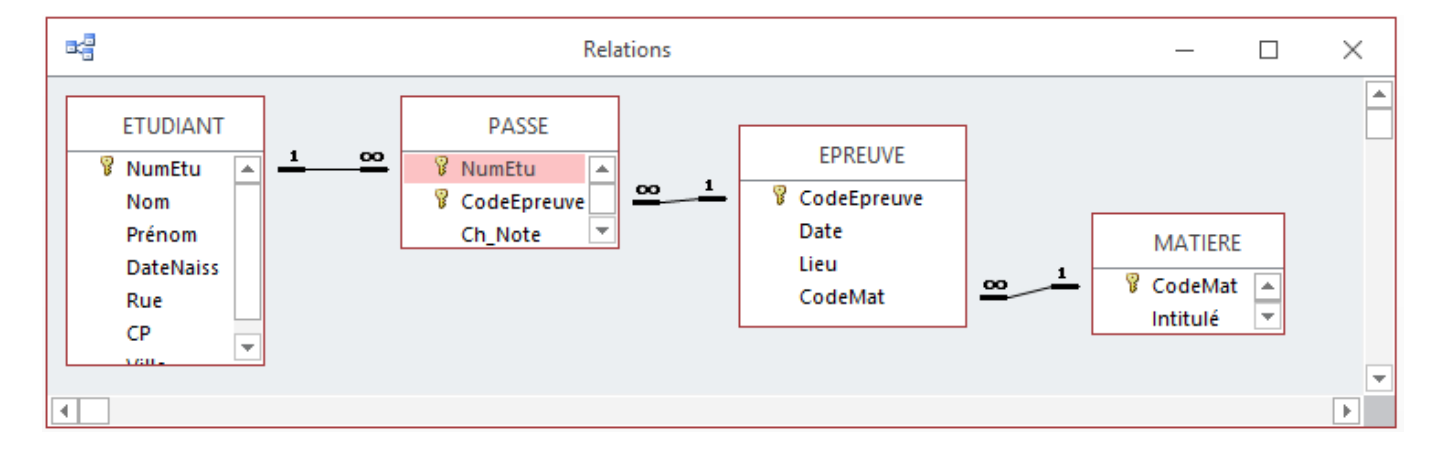

# **Requêtes multi-tables (jointures)**

Pour créer une requête accédant aux données de plusieurs tables, procéder comme d'habitude (requête en mode création), mais ajouter successivement toutes les tables requises. Access affiche dans la fenêtre de requête les tables sélectionnées et les relations qui les lient.

Ex.

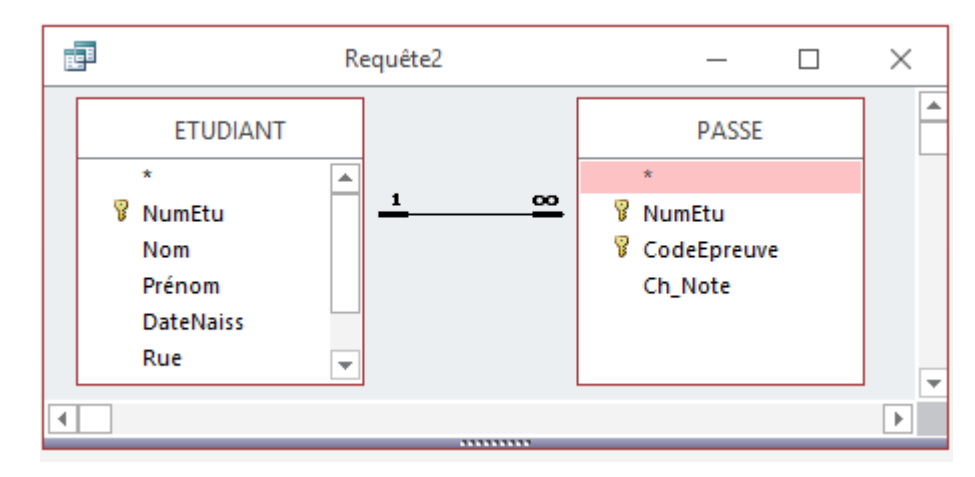

Requête 1 : Afficher les données concernant les épreuves, le code matière de la table EPREUVE, le code matière de la table MATIERE, ainsi que l'intitulé de la matière (soient les attributs CodeEpreuve, Date, Lieu, EPREUVE.CodeMat, MATIERE.CodeMat et Intitulé). Requête basée sur les tables EPREUVE et MATIERE.

NB : Access facilite l'accès aux données stockées dans plusieurs tables en effectuant automatiquement l'opération de jointure.

- Requête 2 : Copier/coller la Requête 1 sous le nom Requête 2 (cliquer sur Requête 1, puis bouton droit de la souris). Modifier cette requête en supprimant la relation entre les tables EPREUVE et MATIERE (modifier la requête, cliquer sur la relation et presser la touche Suppr). Cette modification est locale à la requête. Elle n'affecte pas les relations définies pour toutes les autres requêtes. Le résultat à l'exécution est le produit cartésien des tables EPREUVE et MATIERE (cf. cours).
- Requête 3 : Copier/coller la Requête 2 sous le nom Requête 3. Pour retrouver le résultat de la Requête 1, écrire « EPREUVE.CodeMat » (sans les guillemets) dans la zone critère du champ MATIERE.CodeMat. Écrire « MATIERE.CodeMat » dans la zone critère du champ EPREUVE.CodeMat est équivalent ; on spécifie dans les deux cas que les deux CodeMat doivent être égaux.

 $\Rightarrow$  Pourquoi ce critère est-il indispensable ? Quel est l'intérêt de définir les relations entre les tables au préalable ?

- Requête 4 : Afficher tous les résultats d'épreuves sous la forme (nom et prénom de l'étudiant, code et date de l'épreuve, et note obtenue). Requête basée sur les tables ETUDIANT, PASSER et EPREUVE.
- Requête 5 : Copier/coller la Requête 4 sous le nom Requête 5. Modifier cette requête pour afficher en plus la note ramenée sur 10 (champ calculé = Ch\_Note / 2).
- Requête 6 : Afficher le nom et le prénom des étudiants qui ont obtenu au moins une note en-dessous de 10, ainsi que les codes d'épreuves et les notes correspondants. Requête basée sur les tables ETUDIANT et PASSER.
- Requête 7 : Afficher le nom et le prénom des étudiants qui ont au moins une matière à rattraper (moyenne dans cette matière inférieure à 10), ainsi que le libellé de la matière et la moyenne correspondante. Requête basée sur les tables ETUDIANT, PASSER, EPREUVE et MATIERE + regroupement.
- Requête 8 : Afficher tous les résultats d'un étudiant dont le nom est saisi au clavier. Requête paramétrée basée sur les tables ETUDIANT et PASSER.
- Requête 9 : Afficher le nom et le prénom des étudiants, ainsi que leur moyenne générale. Requête basée sur les tables ETUDIANT et PASSER. Utiliser la fonction d'agrégat Moyenne et le regroupement.
- Requête 10 : Afficher le code des épreuves relevant de chaque matière (donner l'intitulé des matières). Utiliser comme sources de données les tables EPREUVE et MATIERE.
- $\Rightarrow$  Le résultat contient 5 enregistrements.
- Requête 11 : Copier/coller la Requête 10 sous le nom Requête 11. Y ajouter la source de données

PASSER (onglet « Créer », icône « Afficher la table ».

- $\Rightarrow$  Le résultat contient 22 enregistrements. Ce n'est pas le résultat attendu !
- **UTILISER DES SOURCES DE DONNEES NON-NECESSAIRES PEUT ENTRAINER DES ERREURS.**
- Requête 12 : Afficher l'intitulé des matières dont relèvent des épreuves passées par l'étudiant dont le nom est Quanti. Utiliser comme sources de données les tables ETUDIANT et MATIERE.
- Requête 13 : Copier/coller la Requête 12 sous le nom Requête 13. Y ajouter les sources de données PASSER et EPREUVE.
- $\Rightarrow$  Comparer le résultat avec celui de la Requête 12. Quel est celui qui est correct ?
- $\Rightarrow$  Ne pas utiliser toutes les sources de donnees necessaires peut entrainer des erreurs.

**CONCLUSION :** Il faut soigneusement sélectionner toutes les sources nécessaires (dans le cas des Requêtes 12 et 13, toutes les tables qui permettent de relier les tables *ETUDIANT* et *MATIERE*), mais pas plus !

## **Fonction VBA**

Dans un nouveau module nommé Test, écrire une fonction nommée Fct CalculRésultat qui prend en paramètre une note (Par Note, nombre réel) et retourne la chaîne de caractères « Rattrapage » si la note est inférieure à 10 ou « Validé » sinon.

Requête 14 : Afficher les résultats obtenus par chaque étudiant pour chaque épreuve (NumEtu, Nom, Prénom, CodeEpreuve, Ch. Note, Résultat), le champ calculé Résultat l'étant à l'aide de la fonction Fct CalculRésultat.

## **Requêtes non guidées**

- Requête 15 : Afficher la liste des étudiants qui ont passé l'épreuve de code INFO1.
- Requête 16 : Afficher l'intitulé des matières dont des épreuves se déroulent après le 20/01/2013, avec la date et le lieu des épreuves concernées.
- Requête 17 : Afficher l'intitulé des matières et, pour chacune d'elles, la moyenne et la variance des notes obtenues par les étudiants.
- Requête 18 : Afficher le nom, le prénom et l'adresse (rue, code postal, ville) des étudiants et, pour chacun d'eux, la note moyenne sur 100 (moyenne des notes x 5).

## **Fonction VBA non guidée**

Dans le module Test, écrire une fonction nommée Fct CalculABC qui prend en paramètre une note numérique et retourne une lettre correspondant à la conversion de la note dans le système international (cf. tableau de correspondance ci-dessous).

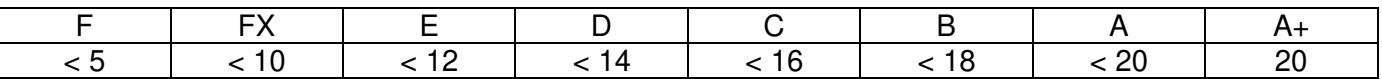

Requête 19 : Afficher les résultats obtenus par chaque étudiant pour chaque épreuve en utilisant le système de lettres international (NumEtu, Nom, Prénom, CodeEpreuve, Note inter).

# **Correction VBA**

```
Option Explicit
```
#### **Function Fct\_CalculRésultat(Par\_Note As Single) As String**

```
 If Par_Note < 10 Then 
   Fct_CalculRésultat = "Rattrapage" 
Else 
    Fct_CalculRésultat = "Validé" 
End If
```
#### **End Function**

#### **Function Fct\_CalculABC(Par\_Note As Single) As String**

```
 If Par_Note < 5 Then 
   Fct CalculABC = "F" ElseIf Par_Note < 10 Then 
   Fct CalculABC = "FX" ElseIf Par_Note < 12 Then 
    Fct_CalculABC = "E" 
ElseIf Par_Note < 14 Then 
    Fct_CalculABC = "D" 
ElseIf Par_Note < 16 Then 
    Fct_CalculABC = "C" 
ElseIf Par_Note < 18 Then 
    Fct_CalculABC = "B" 
ElseIf Par_Note < 20 Then 
    Fct_CalculABC = "A" 
Else 
   Fct CalculABC = "A+" End If
```
#### **End Function**